УТВЕРЖДАЮ Генеральный директор ООО «Основа»

Janche K.A. Kypoaroba Trommer) "OCHOBA" KPACHOR

Дополнительная профессиональная программа профессиональной подготовки (повышения квалификации) «Оператор «1С: Управление торговлей»

 $\bar{t}$  .

 $\mathcal{L}$ 

Красноярск

2020

Дополнительная пофессиональная программа профессиональной подготовки (повышения квалификации) [«Оператор «1С: Управление торговлей»](http://www.escc.ru/katalog/products/finansy-i-uchet/buhgalterskij-uchet-na-pk-na) (далее - Программа) разработана в соответствии с требованиями Федерального законов от 29.12.2012 № 273-ФЗ «Об образовании в РФ», Приказа Минобрнауки России от 01.07.2013 № 499 «Об утверждении Порядка организации и осуществления образовательной деятельности по дополнительным профессиональным программам», других нормативных правовых актов.

Содержание программы представлено пояснительной запиской, учебным планом, учебно-тематическим планом, учебной рабочей программой, планируемыми результатами освоения программы, материально-техническими условиями и учебно-методическими материалами, обеспечивающими реализацию программы.

#### **1. Цели образовательного процесса**

Программа курса [«Оператор «1С: Управление торговлей»](http://www.escc.ru/katalog/products/finansy-i-uchet/buhgalterskij-uchet-na-pk-na) является дополнительной профессиональной программой профессиональной подготовки (повышения квалификации). Её целью является повышение профессионального уровня в рамках имеющейся квалификации, совершенствование имеющихся профессиональных компетенций бухгалтера, товароведа, продавца, финансиста, логиста и формирование профессиональных компетенций, а именно: ввод документов в систему «1С», ввод справочной информации предприятия, обработка информации, подготовка информации для руководства и налоговых органов, контроль движения товара (документы прихода, отгрузки, списания, возврата товара).

#### **2. Формализованные результаты обучения**

В результате изучения дисциплины обучающийся должен:

Знать:

Способы установки и настройки «1с: Управление торговлей»,

Основные пункты главного и контекстного меню программы

Работу с журналами документов, справочниками, отчетами

Методы создания, редактирования и настройки журнала документов,

Методы создания структуры справочника, добавления записи в справочник.

Уметь:

Автоматически формировать операции с первичными документами (накладными, требованиями, кассовыми ордерами, авансовыми отчетами и т.д.);

Использовать типовые операции

Выполнять операции по банку и кассе

Выполнять операции с основными средствами и нематериальными активами;

Вести учет материалов, товаров, услуг и производства продукции;

Вести расчеты с покупателями и поставщиками, с подотчетными лицами;

Формировать различные отчеты, выполнять регламентные операции, получать различную аналитическую информацию.

#### Иметь навыки (приобрести опыт)

ведения компьютерного бухгалтерского учета; автоматизированного оформления любых хозяйственных операций; формирования отчетов и обработок; настройки типовых операций.

# **3. Содержание программы**

### **Учебный план**

дополнительной профессиональной программы

### профессиональной подготовки (повышения квалификации)

# **[Оператор «1С: Управление торговлей»](http://www.escc.ru/katalog/products/finansy-i-uchet/buhgalterskij-uchet-na-pk-na)**

Категории слушателей: лица, имеющие среднее профессиональное и(или) высшее образование или получающие образование.

На базе высшего, н/высшего или среднего профессионального образования.

Срок обучения – 74 часа. Форма обучения – очная, с отрывом и без отрыва без производства

## **Учебно-тематический план**

#### Дополнительной профессиональной программы профессиональной подготовки (повышения квалификации) **[Оператор «1С: Управление торговлей»](http://www.escc.ru/katalog/products/finansy-i-uchet/buhgalterskij-uchet-na-pk-na)**

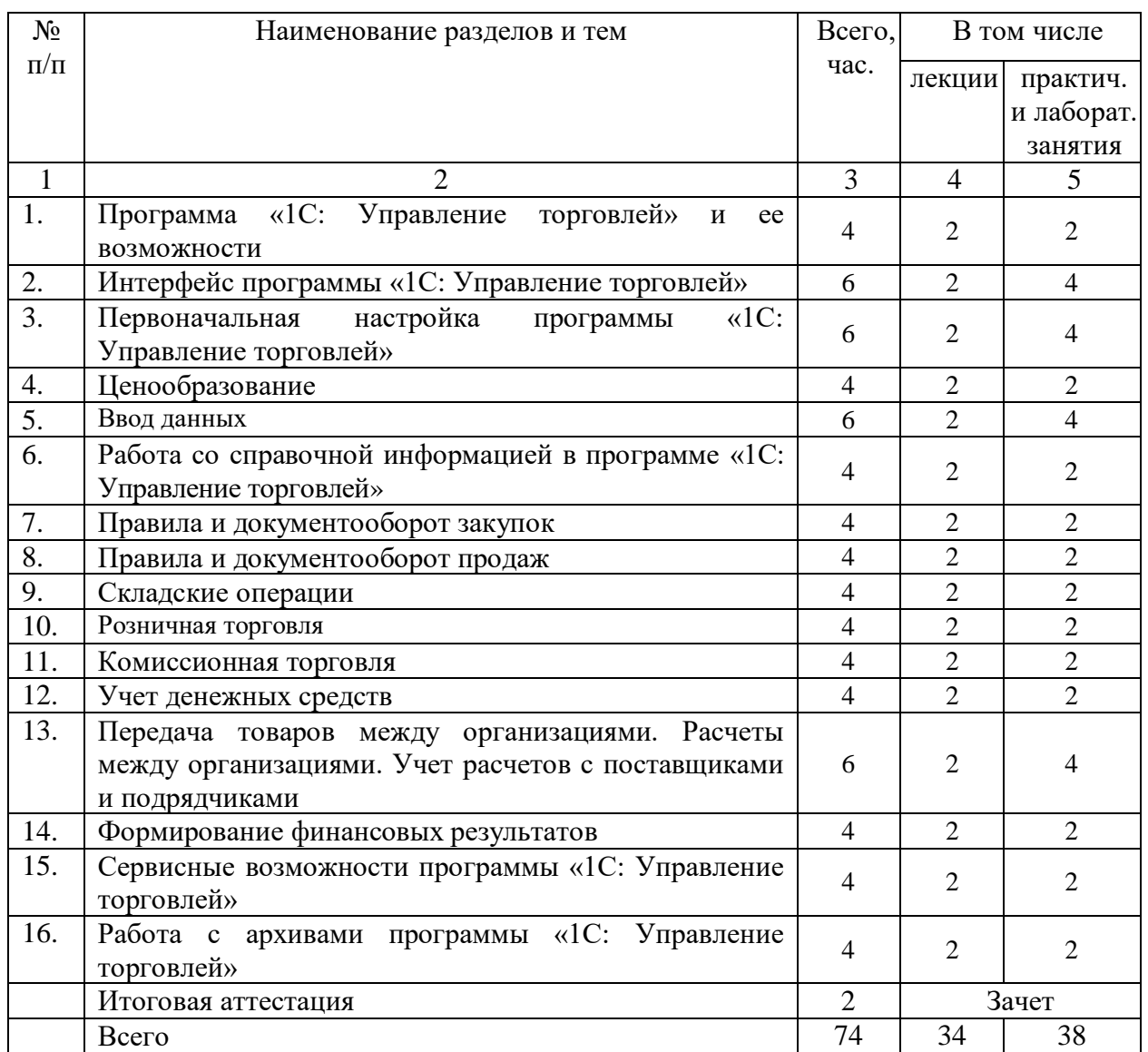

# **Учебная программа**

Дополнительной профессиональной программы

профессиональной подготовки (повышения квалификации)

# **[Оператор «1С: Управление торговлей»](http://www.escc.ru/katalog/products/finansy-i-uchet/buhgalterskij-uchet-na-pk-na)**

### **1.Программа «1С: Управление торговлей» и ее возможности**

Знакомство с программой «1С: Управление торговлей». Обзор типовых конфигураций системы «1С: Управление торговлей». Пользователи и интерфейсы. Основные объекты конфигурации. Работа со справочной системой 1С. Информационно-технологическое сопровождение (1С: ИТС). Сервисные возможности.

## **2.Интерфейс программы «1С: Управление торговлей»**

Главное меню и панели инструментов*.* Панель функций. Другие панели. Работа со справочниками. Ввод информации в справочники. Работа с журналом документов. Работа с документами. Команды в журнале документов. Структура формы документа. Формирование отчетов. Отчеты и обработки.

### **3.Первоначальная настройка программы «1С: Управление торговлей»**

Внесение необходимых данных об организации*.* Настройка работы пользователей программы. Заполнение классификаторов. Настройка параметров учета организации. Ввод основных сведений о торговом предприятии (организации, физических лицах, банковских счетах, кассах организации, подразделениях, складах предприятия). Ввод информации о номенклатурных позициях. Ввод информации о деловых партнерах предприятия.

### **4.Ценообразование**

Настройка правил ценообразования. Назначение цен номенклатуры. Формирование прайс-листа. Назначение скидок (наценок).

### **5. Ввод данных**

Ввод начальных остатков (собственных товаров на складах, денежных средств, взаиморасчетов с партнерами). Работа с документами. Ввод и оформление приходных документов. Ввод и оформление расходных документов. Ввод и оформление кассовых и банковских документов.

### **6. Работа со справочной информацией в программе «1С: Управление торговлей»**

Справочник «Подразделения организаций» и регистр сведений «Ответственные лица организации»*.* Справочники «Контрагенты» и «Договоры контрагентов». Виды договора. Справочники «Номенклатура» и «Склады (места хранения)». Ввод начальных остатков. Обзор стартового помощника.

## **7. Правила и документооборот закупок**

Условия закупок. Регистрация цен поставщиков. Формирование и обработка заказов поставщикам. Оплата заказов поставщикам. Формирование документов поступления. Документооборот закупок с использованием ордерной схемы. Возврат товаров поставщикам. Анализ данных.

### **8. Правила и документооборот продаж**

Взаимодействия. Сделки с клиентами. Условия продаж. Коммерческие предложения. Формирование и обработка заказов клиентов. Оплата заказов клиентов. Формирование документов реализации. Документооборот продаж с использованием ордерной схемы. Возврат товаров от клиентов. Анализ данных.

### **9. Складские операции**

Оформление складских операций. Проведение инвентаризации товаров. Перемещение товаров. Сборка (разборка) товаров и наборы при продаже.

#### **10. Розничная торговля**

Настройка структуры торговых точек. Настройка эквайринга. Поступление товаров в розничные торговые точки. Продажи в розничных торговых точках. Анализ данных

### **11. Комиссионная торговля**

Поступление товаров на комиссию. Условия принятия товаров на комиссию. Поступление товара от комитента. Продажа комиссионных товаров. Оформление отчета комитенту. Расчеты с комитентом. Передача товаров на комиссию. Условия передачи товаров на комиссию. Передача товаров комиссионеру. Оформление отчета комиссионера. Расчеты с комиссионером. Возврат товаров комиссионером. Анализ данных

#### **12. Учет денежных средств**

Учет кассовых операций*.* Приходный кассовый ордер. Расходный кассовый ордер. Журнал регистрации приходных и расходных кассовых документов. Учет расчетов с подотчетными лицами. Командировочные расходы. Безналичные операции*.* Виды счетов. Банковские документы. Учет безналичных расчетов. Заполнение платежного поручения. Виды операций по расчетному счету. Платежное поручение исходящее. Платежное поручение входящее. Банковская выписка. Программа «Клиент-банк». Операции с иностранной валютой.

#### **13. Передача товаров между организациями. Расчеты между организациями. Учет расчетов с поставщиками и подрядчиками**

Учет взаиморасчетов*.* Нормативное регулирование взаимодействия покупателей и поставщиков. Документальное оформление операций по поступлению материальных ценностей, работ, услуг. Учет возврата товаров. Обратная реализация. Порядок возврата материальных ценностей.

#### **14. Формирование финансовых результатов**

Выполнение регламентных операций по завершению отчетного периода. Понятие финансового результата. Перепроведение документов. Доходы предприятия. Расходы предприятия. Учет прибыли и убытков*.* Формирование финансового результата по обычной деятельности. Формирование финансового результата по прочим видам деятельности. Закрытие месяца. Анализ финансовых результатов.

### **15. Сервисные возможности программы «1С: Управление торговлей»**

Настройка пользователей в информационной базе. Дополнительные отчеты и обработки*.* 

#### **16. Работа с архивами программы «1С: Управление торговлей»**

Создание архива. Восстановление из архива. Порядок действий по выгрузке и загрузке данных информационной базы*.* 

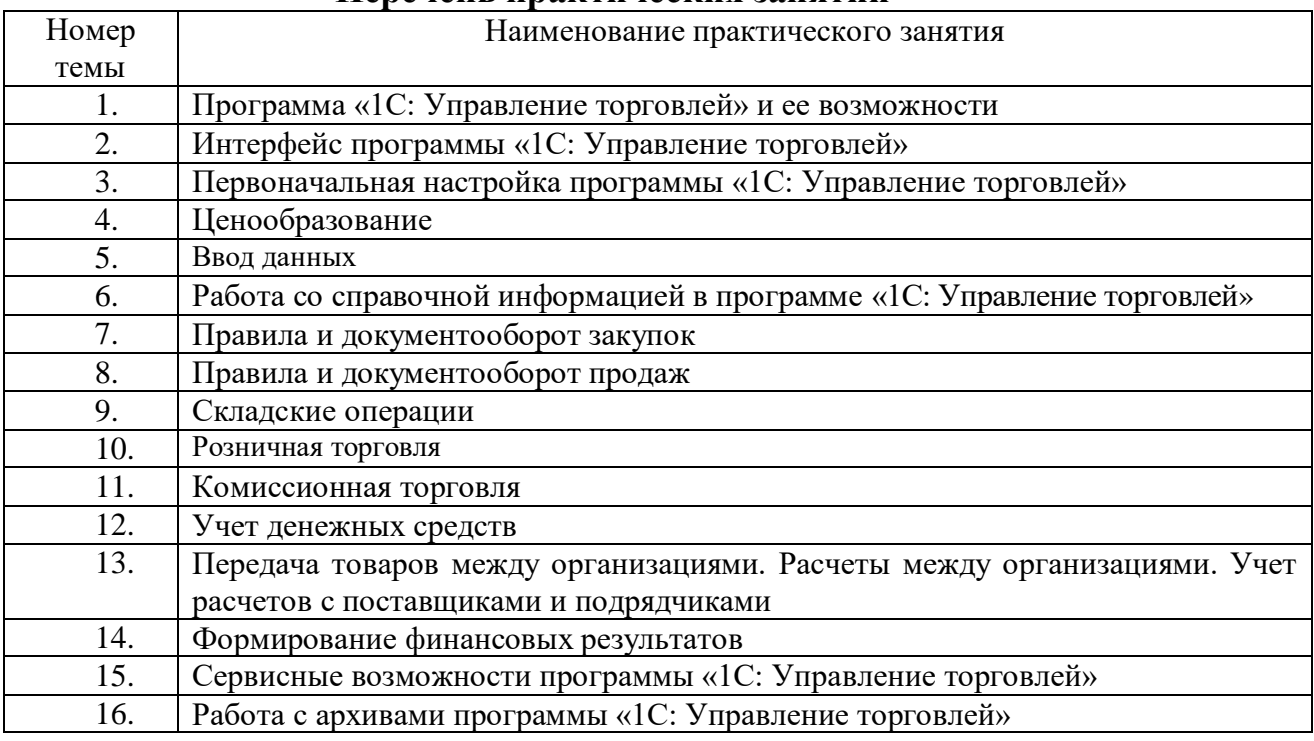

# **Перечень практических занятий**

## **4. Материально-технические условия реализации программы**

Аппаратура для лекций и практических занятий: проектор, экран, персональные компьютеры.

Перечень информационных технологий, используемых при осуществлении образовательного процесса, включая перечень ПО и информационных справочных систем:

- 1С: Управление торговлей 8
- Учебная база Конфигурирование в системе «1С: Предприятие 8» решение оперативных задач»
- Доступ в Интернет [\(www.youtube.com,](http://www.youtube.com/) , https://v8.1c.ru/metod/).
- $\bullet$  Its.1c.ru

### **5. Учебно-методическое обеспечение программы**

1. Бухгалтерия предприятия (http://v8.1c.ru/buhv8/)

Copyright (С) ООО "1C-Софт", 2009 - 2020. Все права защищены (http://www.1c.ru) 2. Анализ финансовой отчетности: Учебник / Под ред. М.А. Вахрушиной, Н.С. Пласковой. – М.: Вузовский учебник, 2019. - 367 с.

3. 1С: Предприятие 8. Использование конфигурации «Бухгалтерия предприятия» (пользовательские режимы) Редакция 3.0- М: «1С – Паблишинг», 2017. – 552 с.

4. Конфигурирование в системе «1С: Предприятие 8» решение оперативных задач» - - М: «1С – Паблишинг», 2014. – 192 с.

5. Бухгалтерский финансовый учет и отчетность: учебное пособие / Т.П. Сацук, И.А. Полякова, О.С. Ростовцева. – М.: КНОРУС, 2016. – 280 с.

6. Дягель О.Ю. Концепции и анализ денежных потоков: монография / Дягель О.Ю. – Курск: Изд-во ЗАО «Университетская книга», 2019. – 168 с.

7. Малис Н.И. Налоговый учет и отчетность: учебник и практикум для академического бакалавриата / Н.И. Малис, Л.П. Грундел, А.С. Зинягина; под ред. Н.И. Малис. – М.: Юрайт, 2019. – 341 с. – (Серия: Бакалавр. Академический курс).

8. Назарова А. В. Налоги и налогообложение: учебное пособие / А.В. Назарова. – 2-е

изд. – Саратов: Ай Пи Эр Медиа; Профобразование, 201 – 86 с.

9. Турманидзе Т.У. Финансовый анализ: учебник для студентов вузов, обучающихся по экономическим специальностям / Т.У. Турманидзе. – 2-е изд., перераб. и доп. – М.: ЮНИТИ-ДАНА,2017. – 287 с.

### **6. Требования к результатам обучения**

Нормативный срок обучения по программе составляет **74** академических часа. В завершении обучения проводится итоговая аттестация, в виде сдачи зачета.

Слушатели, прошедшие обучение на курсах по дополнительной профессиональной программе профессиональной подготовки (повышения квалификации) «[Оператор «1С: Управление торговлей»](http://www.escc.ru/katalog/products/finansy-i-uchet/buhgalterskij-uchet-na-pk-na) должны приобрести следующие знания, необходимые для приобретения новой компетенции

общую характеристику и возможности программы «1С: Управление торговлей»;

 системные требования к компьютеру; порядок установки и запуска системы «1С: Управление торговлей»;

- интерфейс программы «1С: Управление торговлей»;
- первоначальную настройку программы «1С: Управление торговлей8»;

 структуру и порядок заполнения справочников, регистров и журналов документов в программе «1С: Управление торговлей»;

 автоматизированное оформление любых хозяйственных операций; формирование отчетов и обработок; возможности настройки типовых операций.

Слушатели, прошедшие обучение на курсах по дополнительной профессиональной программе профессиональной подготовки (повышения квалификации) [Оператор «1С:](http://www.escc.ru/katalog/products/finansy-i-uchet/buhgalterskij-uchet-na-pk-na)  [Управление торговлей»](http://www.escc.ru/katalog/products/finansy-i-uchet/buhgalterskij-uchet-na-pk-na) должны приобрести следующие умения, необходимые для приобретения новой компетенции:

- устанавливать и запускать систему «1С: Управление торговлей»;
- устанавливать техно логическую платформу и «шаблоны конфигурации»;
- проходить регистрацию;
- проводить различные типы бухгалтерских операций
- вносить в программу необходимые данные об организации;
- настраивать соответствующую учетную политику и параметры учета;
- вводить начальные остатки;
- корректно заполнять справочники, регистры сведений, журналы документов;
- создавать печатные формы документов и выводить их на печать

 формировать бухгалтерскую и налоговую отчетность для предоставления руководству и налоговым органам